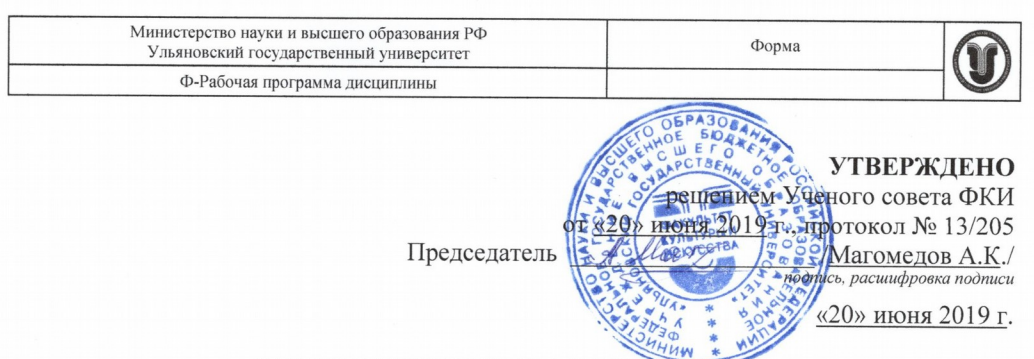

## РАБОЧАЯ ПРОГРАММА ДИСЦИПЛИНЫ

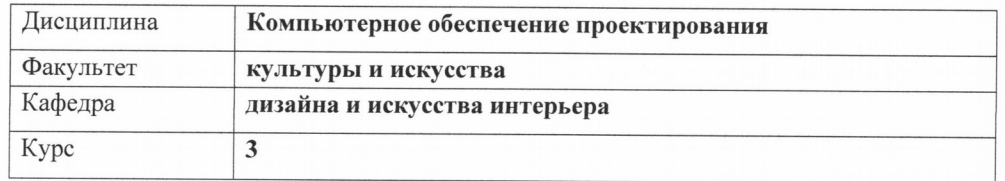

Направление (специальность) 54.03.01 «Дизайн» код направления (специальности), полное наименование

Направленность (профиль/специализация) профиль «Дизайн графический» полное наименование

Форма обучения очно-заочная<br>очная, заочная, очно-заочная (указать только те, которые реализуются)

Дата введения в учебный процесс УлГУ:

«01» сентября 2019 г.

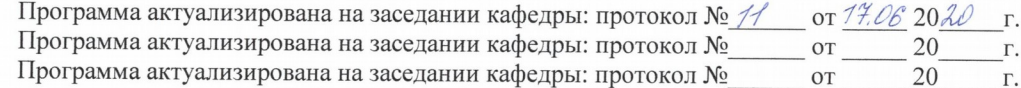

Сведения о разработчиках:

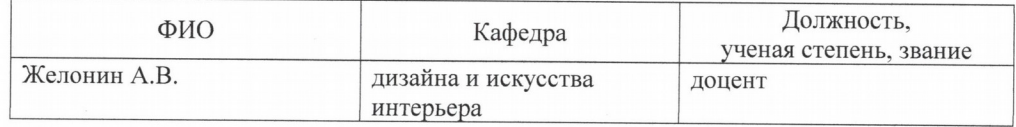

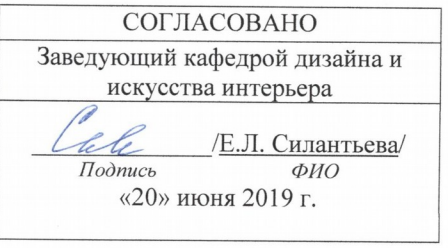

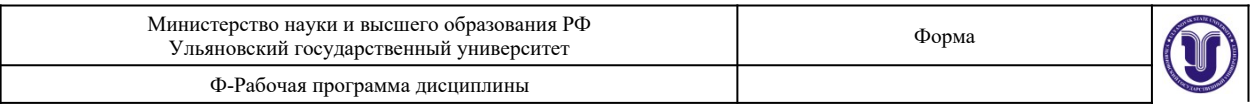

# **1. ЦЕЛИ И ЗАДАЧИ ОСВОЕНИЯ ДИСЦИПЛИНЫ Цели освоения дисциплины:**

Целью дисциплины «Компьютерное обеспечение проектирования» является создание системы знаний об особенностях компьютерного обеспечения проектирования, формирование у студентов умений и навыков использования электронных технологий и приемов создания виртуальных моделей для различных объектов проектирования.

## **Задачи освоения дисциплины:**

Задачами дисциплины являются изучение студентами теоретических знаний, изучение эффективных способов создания проектной графики для решения конкретных задач, формирование практических навыков, позволяющих реализовать алгоритмы компьютерной графики на персональных компьютерах и использовать их во всех сферах деятельности специалистов в области графического дизайна.

# **2.МЕСТО ДИСЦИПЛИНЫ В СТРУКТУРЕ ОПОП**

## Б1.В.ОД.5

Данная программа является составной частью программы по дисциплине «Компьютерное обеспечение проектирования» (общее количество часов - 216), разработана для студентов 3 курса, обучающихся по направлению «Дизайн» профилю «Дизайн графический», включает в себя 5, 6 семестры в объеме 216 час.

# **3.ПЕРЕЧЕНЬ ПЛАНИРУЕМЫХ РЕЗУЛЬТАТОВ ОБУЧЕНИЯ ПО ДИСЦИПЛИНЕ (МОДУЛЮ), СООТНЕСЕННЫХ С ПЛАНИРУЕМЫМИ РЕЗУЛЬТАТАМИ ОСВОЕНИЯ ОПОП**

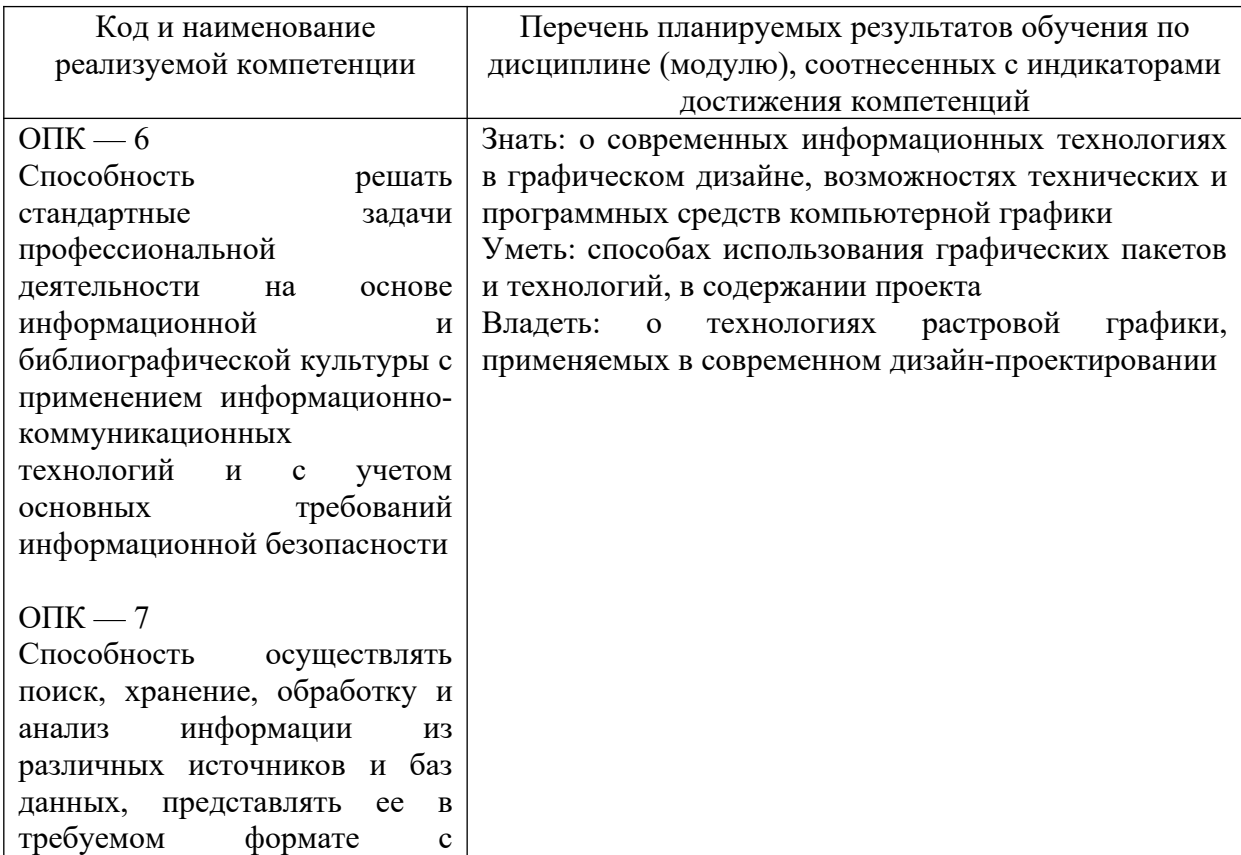

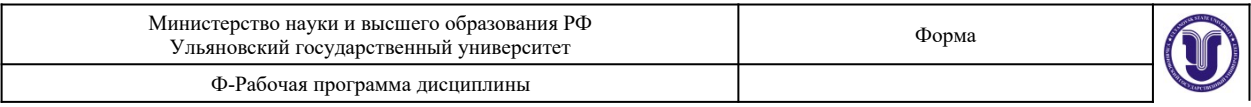

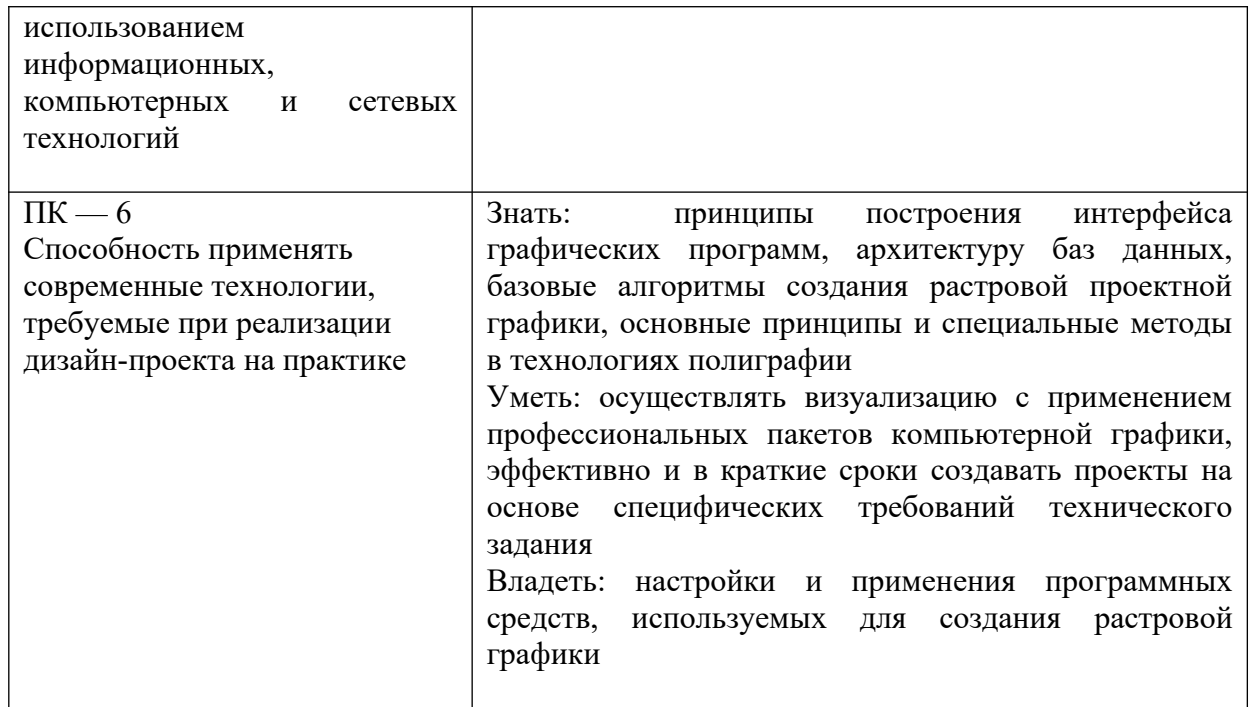

# **4. ОБЩАЯ ТРУДОЕМКОСТЬ ДИСЦИПЛИНЫ**

# **4.1. Объем дисциплины в зачетных единицах (всего) 6**

# **4.2. Объем дисциплины по видам учебной работы (в часах)**

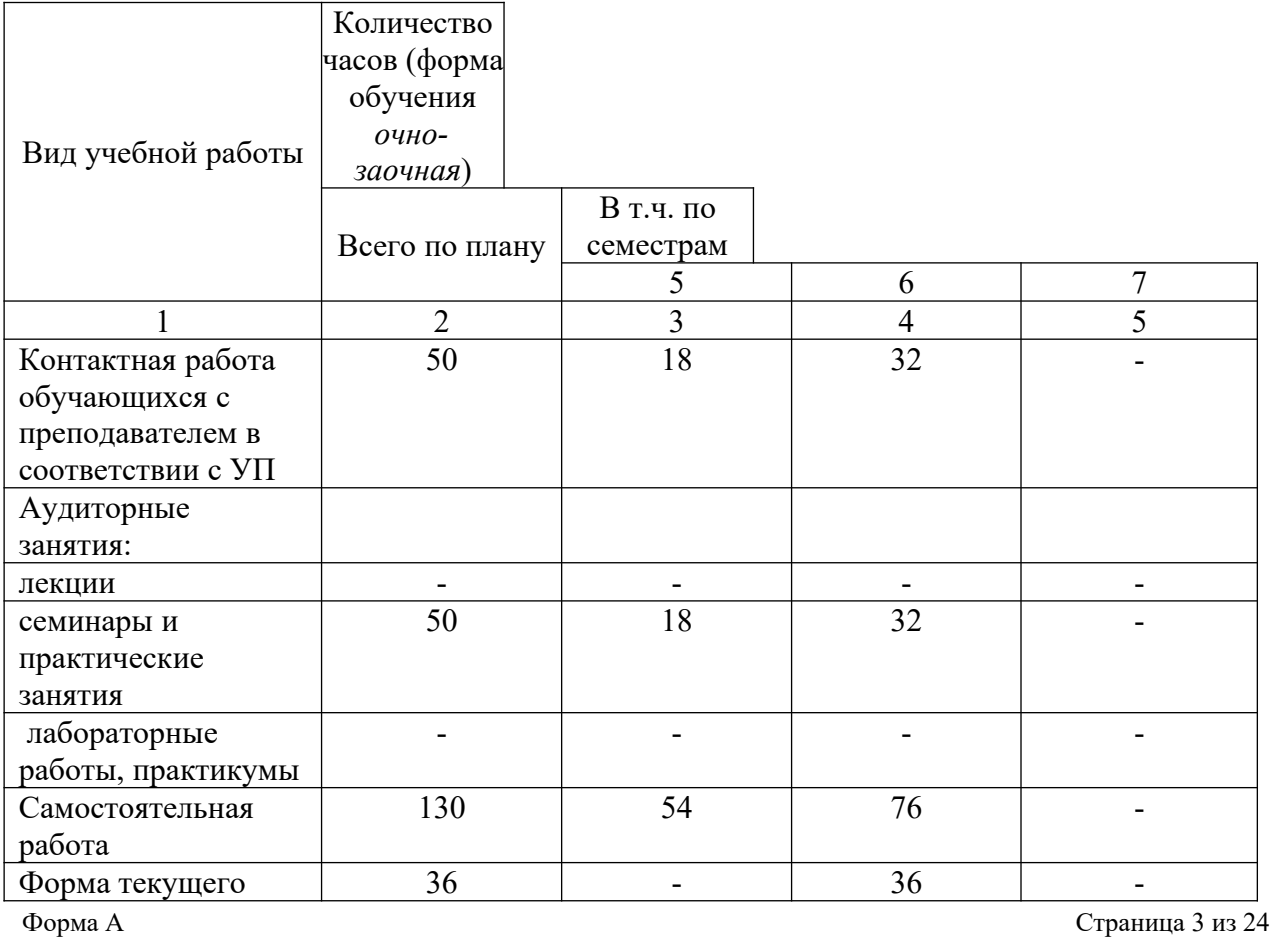

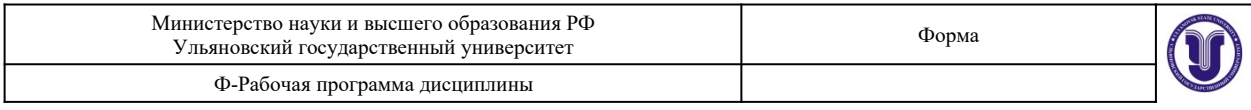

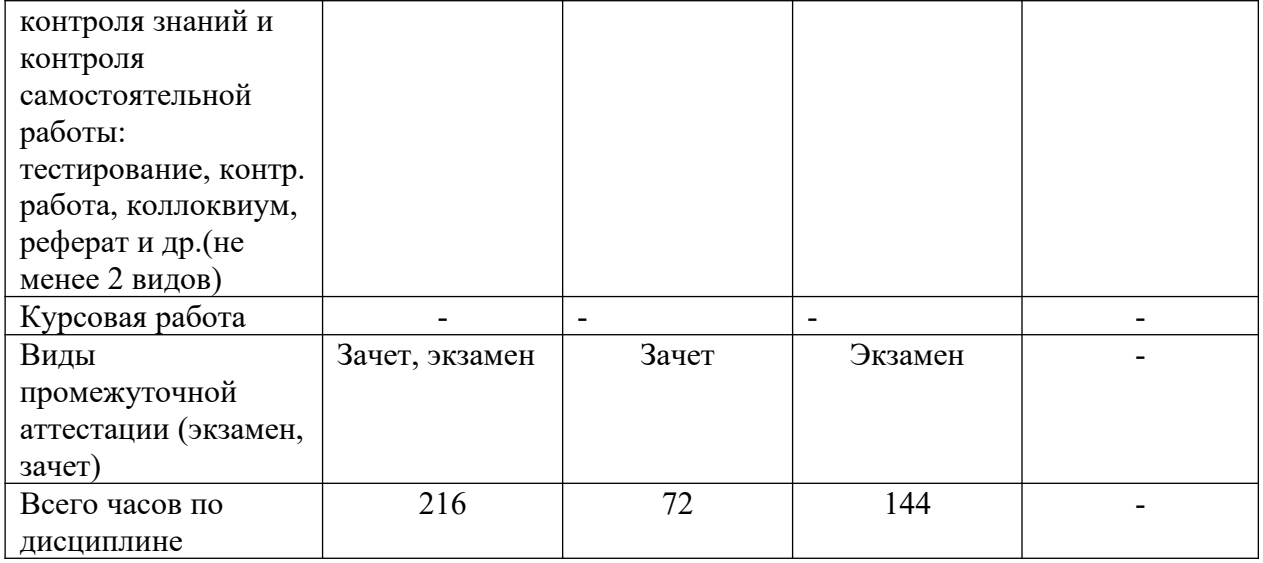

# **4.3. Содержание дисциплины (модуля.) Распределение часов по темам и видам учебной работы:**

Форма обучения \_\_ очно-заочная

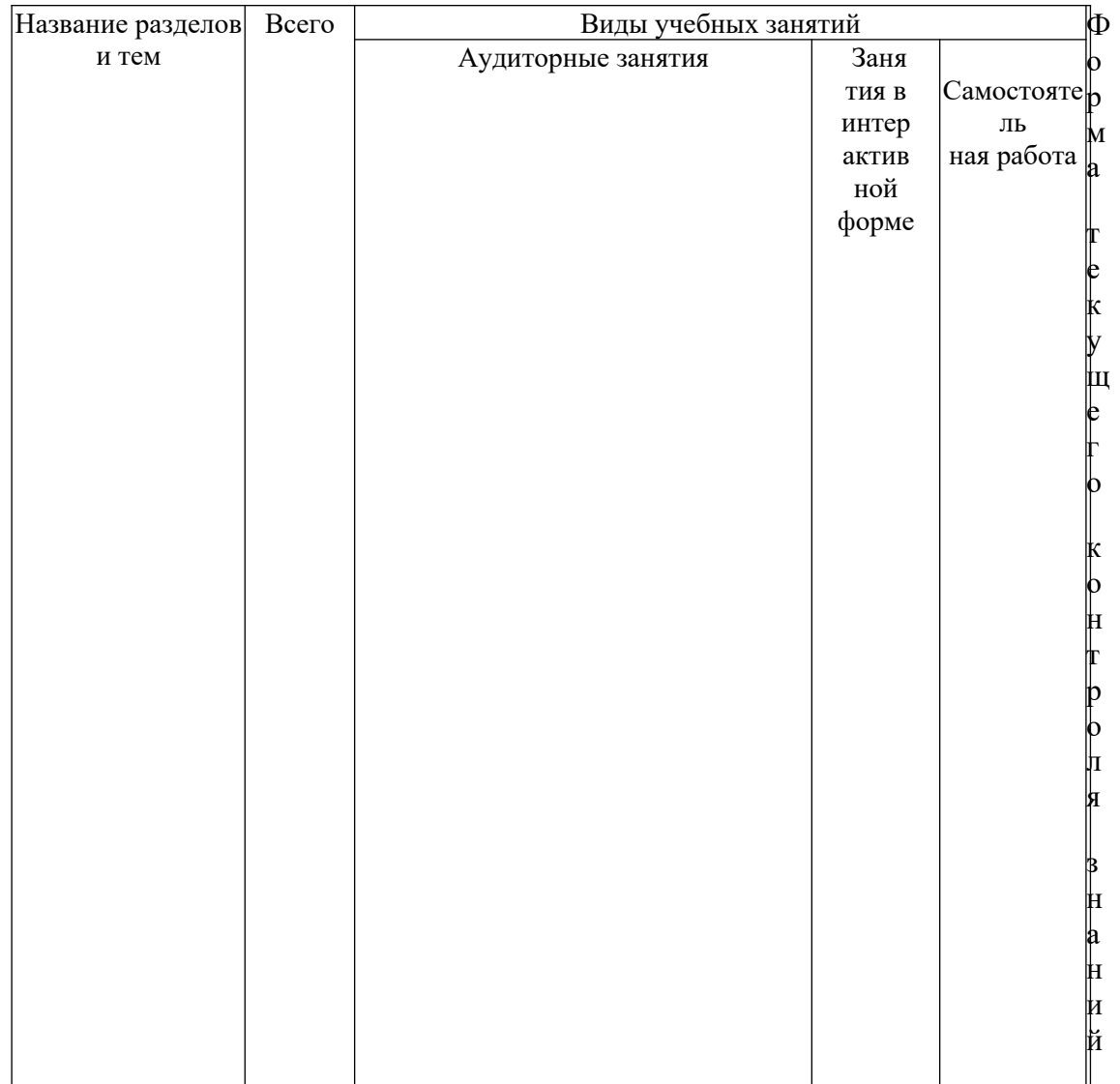

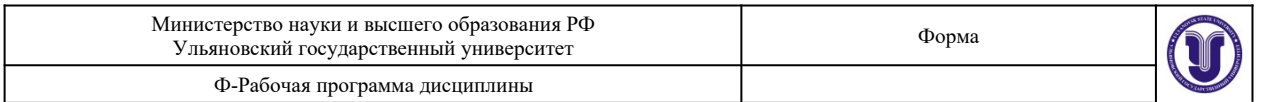

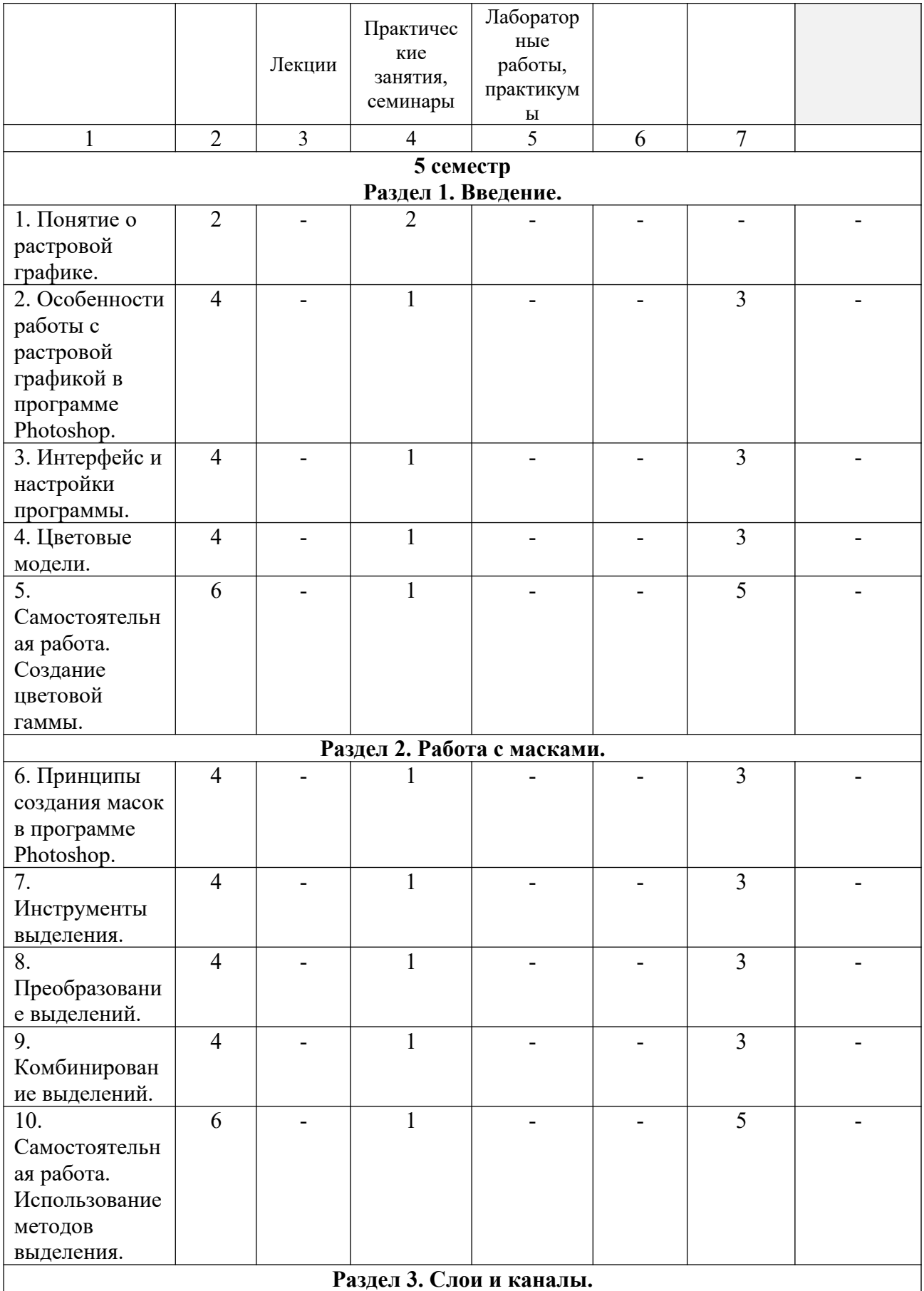

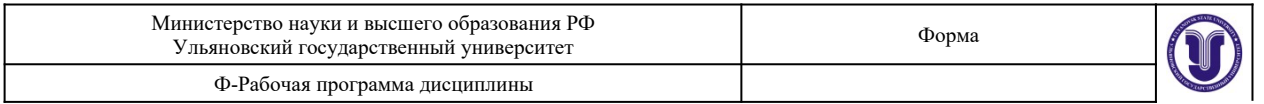

 $\overline{\mathsf{I}}$ 

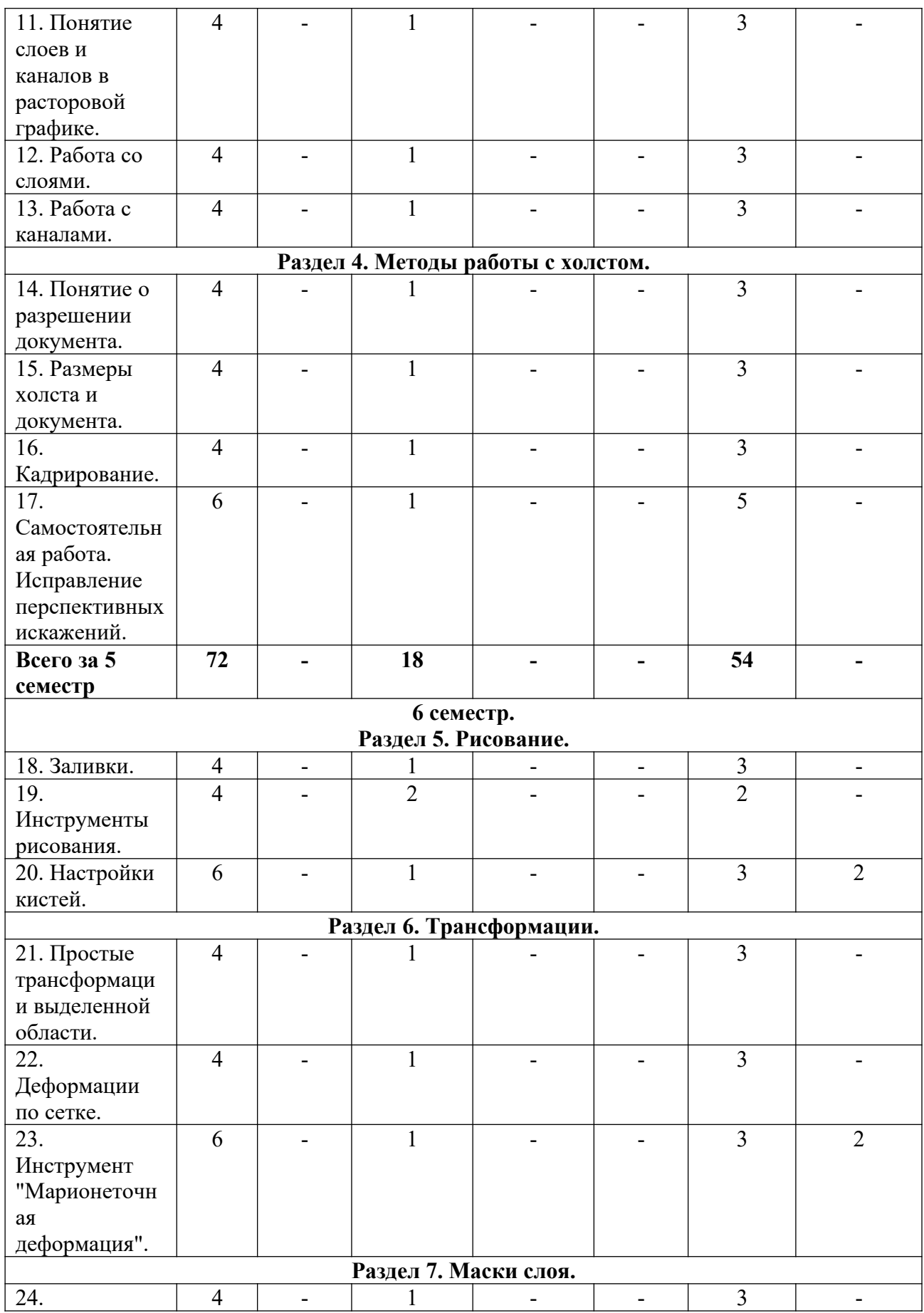

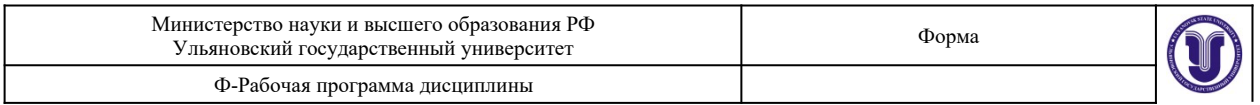

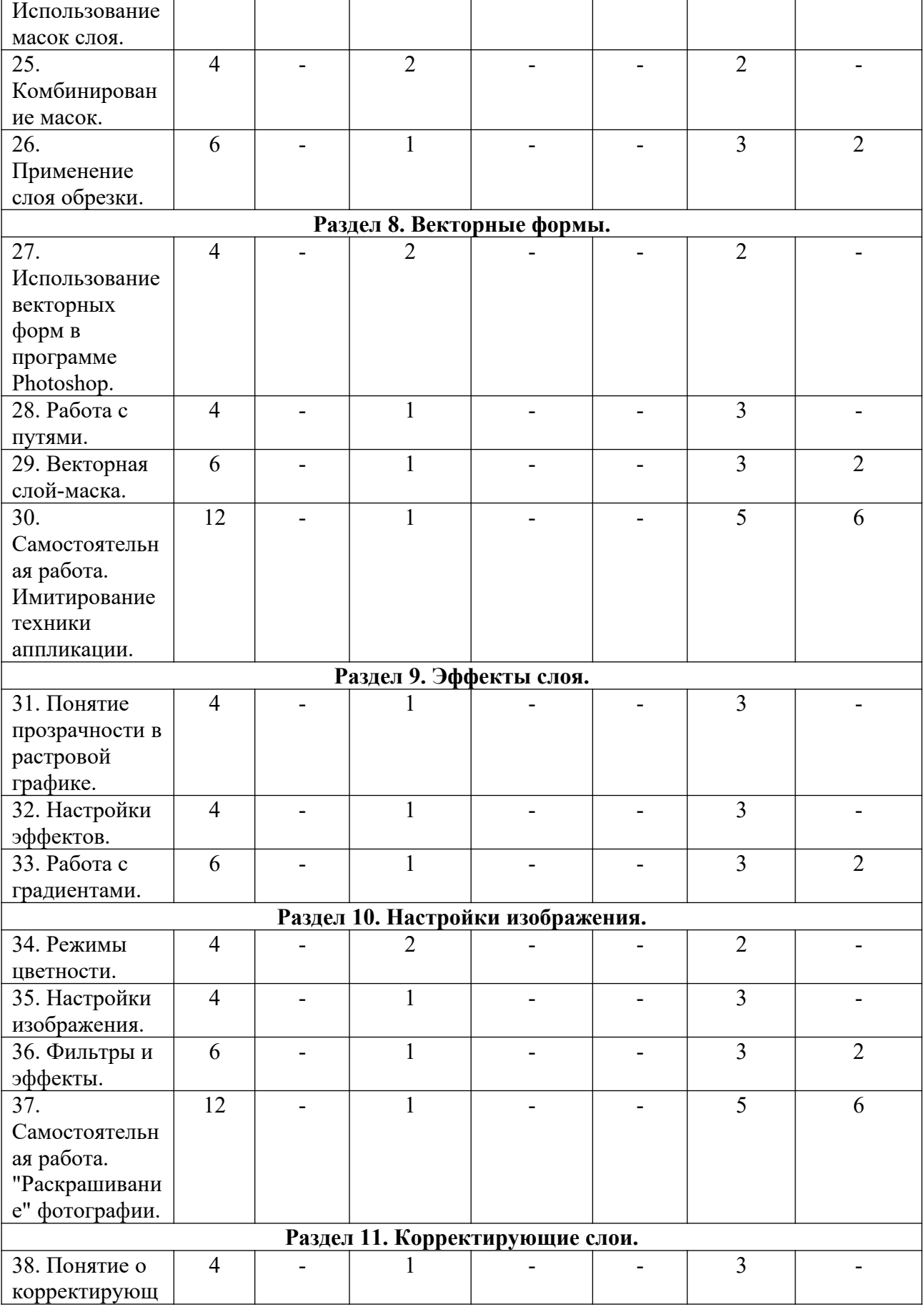

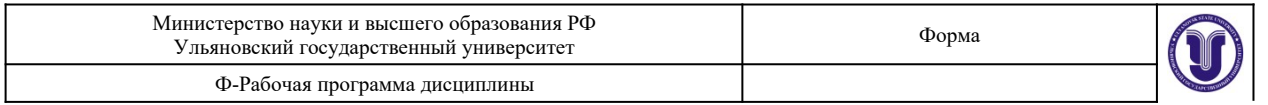

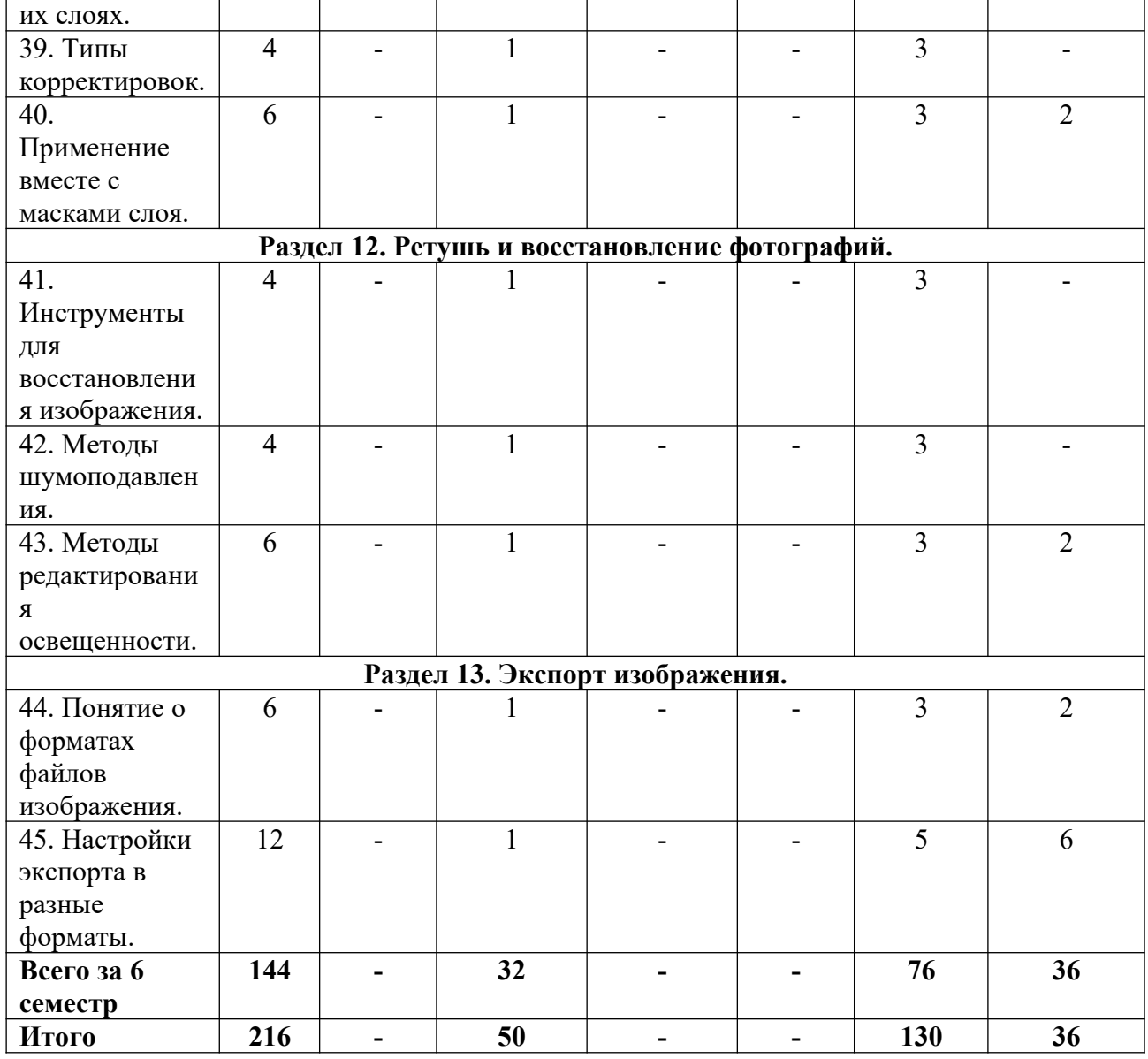

## **5.СОДЕРЖАНИЕ ДИСЦИПЛИНЫ (МОДУЛЯ)**

## **Раздел 1. Введение.**

**Тема 1.** Понятие о растровой графике. (практические занятия).

Особенности растровой графики. Разрешающая способность устройств. Возможности представления информации с помощью растровой графики.

**Тема 2.** Особенности работы с растровой графикой в программе Photoshop. (практические занятия).

Принципы работы с растровой графикой, используемые в приложении Photoshop. Базовые и специальные возможности. «Фирменные» понятия и методы.

**Тема 3.** Интерфейс и настройки программы. (практические занятия).

Типы рабочих пространств. Структура основного меню. Панели и инструменты.

**Тема 4.** Цветовые модели. (практические занятия).

Модели представления цвета в компьютерной графике. Базовые модели

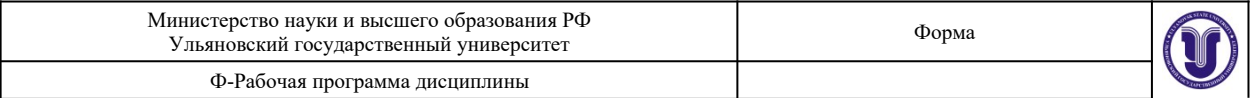

#### программы. Особенности и область применения.

#### **Тема 5.** Создание цветовой гаммы. (самостоятельная работа).

С помощью изученных ранее цветовых моделей создать простые композиции в различных цветовых гаммах.

## **Раздел 2. Работа с масками.**

**Тема 6.** Принципы создания масок в программе Photoshop. (практические занятия).

Методы выделения массивов пикселей для последующей обработки. Базовые и специальные техники.

**Тема 7.** Инструменты выделения. (практические занятия).

Группы инструментов для выделения. Настройки и принципы работы. Выделение по цвету.

**Тема 8.** Преобразование выделений. (практические занятия).

Методы изменения конфигурации масок без воздействия на содержащихся в них пиксели изображения.

**Тема 9.** Комбинирование выделений. (практические занятия).

Объединение, вычитание, пересечение областей выделения. Исправление контуров масок с помощью другого инструмента выделения.

**Тема 10.** Использование методов выделения. (самостоятельная работа).

С помощью изученных ранее методов и инструментов выделения создать маску на заданном изображении.

## **Раздел 3. Слои и каналы.**

**Тема 11.** Понятие слоев и каналов в растровой графике. (практические занятия). Концепция слоев в растровой графике. Особенности слоев в программе Photoshop.

**Тема 12.** Работа со слоями. (практические занятия).

Создание, дублирование, удаление слоя. Границы слоя, блокировка. Перекрытия и режимы наложения.

**Тема 13.** Работа с каналами. (практические занятия).

Понятие цветовых каналов в растровой графике. Создание и редактирование каналов. Панель каналов.

## **Раздел 4. Методы работы с холстом.**

**Тема 14.** Понятие о разрешении документа. (практические занятия).

Расчет и сопоставление разрешения изображения для различных устройств. Преобразование размерных единиц. Диагональ и соотношение сторон.

**Тема 15.** Размеры холста и документа. (практические занятия).

Настройка и редактирование размеров. Обрезка и расширение. Методы интерполяции.

**Тема 16.** Кадрирование. (практические занятия).

Обрезка изображения с помощью инструмента «Кадрирование». Особенности и Форма А Страница 9 из 24

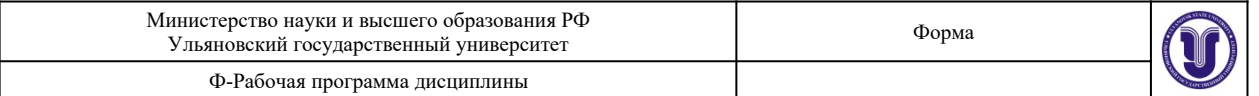

#### настройки.

#### **Тема 17.** Исправление перспективных искажений. (самостоятельная работа).

Исправить искажения перспективы на заданном изображении с помощью инструмента «Кадрирование».

#### **Раздел 5. Рисование.**

**Тема 18.** Заливки. (практические занятия).

Использование методов и инструментов для заливки слоя однородным цветом, градиентом, узором.

#### **Тема 19.** Инструменты рисования. (практические занятия).

Группы инструментов и их настройки, предназначенные для ручного рисования.

#### **Тема 20.** Настройки кистей. (практические занятия).

Общие и специальные настройки инструментов на основе кистей. Основные методы рисования в растровой графике.

#### **Раздел 6. Трансформации.**

**Тема 21.** Простые трансформации выделенной области. (практические занятия).

Преобразования пикселей изображения: сдвиг, поворот, изменение размера. Отражение и искажение.

#### **Тема 22.** Деформации по сетке. (практические занятия).

Искажение выделенной области пикселей изображения с помощью функции «Искажение по сетке».

**Тема 23.** Инструмент "Марионеточная деформация". (практические занятия).

Искажение выделенной области пикселей изображения с помощью функции «Марионеточная деформация».

#### **Раздел 7. Маски слоя.**

**Тема 24.** Использование масок слоя. (практические занятия). Понятие маски слоя. Методы создания, настройка. Типичные случаи применения.

**Тема 25.** Комбинирование масок. (практические занятия).

Объединение, вычитание, пересечение областей выделения и масок слоя. Исправление и дополнение контуров масок с помощью инструментов выделения.

#### **Тема 26.** Применение слоя обрезки. (практические занятия).

Понятие о слое обрезки. Последовательность и порядок слоев обрезки. Область применения.

#### **Раздел 8. Векторные формы.**

**Тема 27.** Использование векторных форм в программе Photoshop. (практические занятия).

Особенности применения векторных форм в качестве вспомогательных элементов в растровой графике.

**Тема 28.** Работа с путями. (практические занятия).

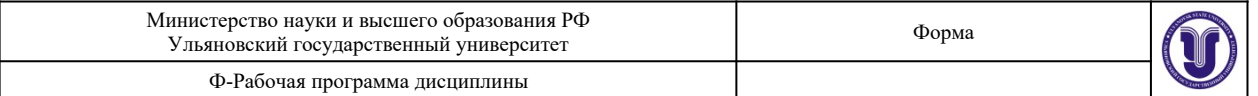

Понятие о векторных путях в программе Photoshop. Примеры использования.

**Тема 29.** Векторная слой-маска. (практические занятия).

Применение векторных форм в качестве масок слоя. Настройки и область применения.

## **Тема 30.** Имитирование техники аппликации. (самостоятельная работа).

С помощью изученных ранее методов работы с векторными формами создать растровое изображение композиции на заданную тему.

## **Раздел 9. Эффекты слоя.**

**Тема 31.** Понятие прозрачности в растровой графике. (практические занятия).

Понятие эффектов слоя. Типы прозрачности слоя. Вычисление итоговой прозрачности.

**Тема 32.** Настройки эффектов. (практические занятия).

Популярные эффекты и область их применения. Настройки эффектов. Режимы наложения.

**Тема 33.** Работа с градиентами. (практические занятия).

Понятие цветового градиента в растровой графике. Редактор градиента. Типы и настройки угла градиента.

#### **Раздел 10. Настройки изображения.**

**Тема 34.** Режимы цветности. (практические занятия). Режимы цветности изображения. Количество бит информации на цвет пикселя.

#### **Тема 35.** Настройки изображения. (практические занятия).

Методы редактирования характеристик цвета в растровой графике. Понятие цветности, яркости, контрасте изображения.

**Тема 36.** Фильтры и эффекты. (практические занятия).

Понятие о фильтрах преобразования массивов пикселей в растровой графике. Галерея фильтров.

**Тема 37.** "Раскрашивание" фотографии. (самостоятельная работа).

С помощью изученных ранее методов выделения и принципов изменения характеристик цвета пикселей превратить черно-белую фотографию в цветную.

## **Раздел 11. Корректирующие слои.**

**Тема 38.** Понятие о корректирующих слоях. (практические занятия).

Создание корректирующих слоев в программе Photoshop. Типовые случаи применения.

#### **Тема 39.** Типы корректировок. (практические занятия).

Отличие и сопоставление корректирующих слоев и корректировок всего изображения.

**Тема 40.** Применение вместе с масками слоя. (практические занятия).

Применение корректирующих слоев на основе масок слоя. Создание и Форма А Страница 11 из 24

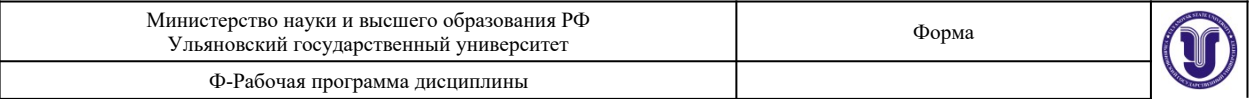

комбинирование масок для корректирующих слоев.

#### **Раздел 12. Ретушь и восстановление фотографий.**

**Тема 41.** Инструменты для восстановления изображения. (практические занятия). Методы исправления и восстановления поврежденных цифровых изображений.

#### **Тема 42.** Методы шумоподавления. (практические занятия).

Методы устранения цветовой и тоновой неравномерности пикселей в растровой графике.

**Тема 43.** Методы редактирования освещенности. (практические занятия).

Методы исправления погрешностей освещения в цифровой фотографии. Удаление нежелательных теней, создание бликов.

#### **Раздел 13. Экспорт изображения.**

**Тема 44.** Понятие о форматах файлов изображения. (практические занятия).

Общепринятые и специальные форматы файлов изображений, применяемых в растровой графике.

**Тема 45.** Настройки экспорта в разные форматы. (практические занятия).

Использование особенностей и достоинств форматов файлов изображений для экспорта. Настройки и область применения.

## **6.ТЕМЫ ПРАКТИЧЕСКИХ И СЕМИНАРСКИХ ЗАНЯТИЙ**

#### **Раздел 1. Введение.**

**Тема 1.** Понятие о растровой графике. (практические занятия).

#### **Вопросы к теме**

1.Основные типы графики.

2.Методы создания изображений.

3.Разрешающая способность.

**Тема 2.** Особенности работы с растровой графикой в программе Photoshop. (практические занятия).

## **Вопросы к теме**

1.Технологические нормы построения растровой графики.

2.Интерпретация норм в программе Photoshop.

3.Уникальные возможности программы.

**Тема 3.** Интерфейс и настройки программы. (практические занятия).

## **Вопросы к теме**

1.«Горячие» клавиши.

2.Панель слоев.

3.Панель инструментов.

**Тема 4.** Цветовые модели. (практические занятия).

#### **Вопросы к теме**

1.Цветовые модели RGB и CMYK.

2.Цветовая модель HSB.

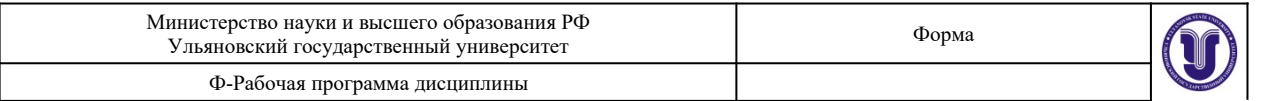

## 3.Цветовая модель LAB.

**Тема 5.** Создание цветовой гаммы. (самостоятельная работа).

#### **Вопросы к теме**

**1.**«Качество» представления цветов в разных цветовых моделях.

**2.**Настройка цвета из нескольких моделей.

**3.**Использование палитр.

## **Раздел 2. Работа с масками.**

**Тема 6.** Принципы создания масок в программе Photoshop. (практические занятия). **Вопросы к теме**

1.Режимы работы с масками.

2.Преобразование содержимого слоя в маску.

3.Особенности работы с масками в программе.

**Тема 7.** Инструменты выделения. (практические занятия).

## **Вопросы к теме**

1.Инструмент «Волшебная палочка».

2.Инструмент «Магнитное лассо».

3.Фильтр «Цветовой диапазон».

**Тема 8.** Преобразование выделений. (практические занятия). **Вопросы к теме**

1.Трансформация области выделения.

2.Растушевка краев.

3.Увеличение, сжатие маски.

**Тема 9.** Комбинирование выделений. (практические занятия).

## **Вопросы к теме**

1.Режим быстрой маски.

2.Комбинирование областей одного инструмента.

3.Совместная работа нескольких инструментов.

**Тема 10.** Использование методов выделения. (самостоятельная работа). **Вопросы к теме**

**1.**Выбор оптимального инструмента.

**2.**Анализ «контуров» объектов.

**3.**Исправление погрешностей.

## **Раздел 3. Слои и каналы.**

**Тема 11.** Понятие слоев и каналов в растровой графике. (практические занятия). **Вопросы к теме**

1.Настройка панели слоев.

2.Последовательность и порядок слоев.

3.Группы и наборы слоев.

**Тема 12.** Работа со слоями. (практические занятия).

## **Вопросы к теме**

1.Методы создания дубликата слоя.

2.Слияние слоев.

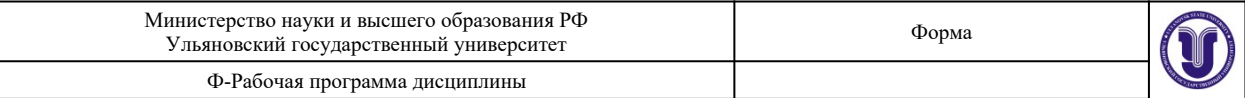

#### 3.Вставка содержимого и вырезка.

**Тема 13.** Работа с каналами. (практические занятия).

# **Вопросы к теме**

**1.**Каналы цветовой модели RGB. **2.**Каналы цветовой модели CMYK.

**3.**Каналы цветовой модели LAB.

**Раздел 4. Методы работы с холстом.**

**Тема 14.** Понятие о разрешении документа. (практические занятия). **Вопросы к теме**

1.Основные разрешения для электронной графики.

2.Основные разрешения для печатной графики.

3.Расчет оптимального разрешения.

**Тема 15.** Размеры холста и документа. (практические занятия).

## **Вопросы к теме**

1.Относительное изменение размера холста.

2.Оптимальный метод интерполяции.

3.Кратное изменение размера изображения.

## **Тема 16.** Кадрирование. (практические занятия). **Вопросы к теме**

- 1.Обрезка многослойного изображения.
- 2.Разрешение результата обрезки.

3.Обрезка с поворотом.

**Тема 17.** Исправление перспективных искажений. (самостоятельная работа). **Вопросы к теме**

**1.**Постановка и настройка инструмента.

**2.**Указание разрешения результата.

**3.**Выполнение действия.

## **Раздел 5. Рисование.**

**Тема 18.** Заливки. (практические занятия). **Вопросы к теме** 1.Заливка цветом. 2.Заливка градиентом. 3.Заливка узором.

**Тема 19.** Инструменты рисования. (практические занятия). **Вопросы к теме** 1.Инструмент «Кисть». 2.Инструмент «Ластик». 3.Инструмент «Карандаш».

**Тема 20.** Настройки кистей. (практические занятия). **Вопросы к теме**

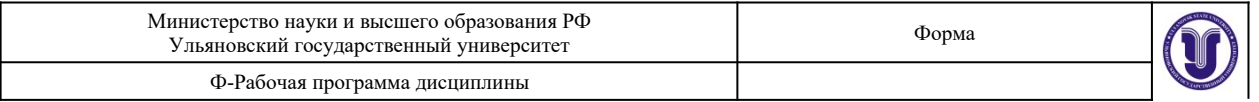

**1.**Настройка размера и мягкости.

**2.**Настройка формы.

**3.**Настройка динамики кисти.

## **Раздел 6. Трансформации.**

**Тема 21.** Простые трансформации выделенной области. (практические занятия). **Вопросы к теме**

1.Изменение положения и масштаба.

2.Изменения центра и угла вращения.

3.Применение перспективной деформации.

**Тема 22.** Деформации по сетке. (практические занятия).

#### **Вопросы к теме**

1.Относительная точка искажений.

- 2.Выбор предустановок деформаций.
- 3.Настройка параметров.

**Тема 23.** Инструмент "Марионеточная деформация". (практические занятия).

## **Вопросы к теме**

**1.**Определение сетки искажений.

**2.**Постановка опорных точек.

**3.**Перемещение и блокировка точек.

#### **Раздел 7. Маски слоя.**

**Тема 24.** Использование масок слоя. (практические занятия).

#### **Вопросы к теме**

1.Связывание пикселей слоя и маски.

2.Зависимость прозрачности от тона маски.

3.Типовое применение.

**Тема 25.** Комбинирование масок. (практические занятия). **Вопросы к теме**

1.Совместная работа масок слоя и инструментов выделения.

2.Маски слоя на группах слоев.

3.Маски слоя в качестве каналов.

**Тема 26.** Применение слоя обрезки. (практические занятия).

## **Вопросы к теме**

1.Порядок слоев.

2.Количество уровней.

3.Совместная работа с масками слоя.

#### **Раздел 8. Векторные формы.**

**Тема 27.** Использование векторных форм в программе Photoshop. (практические занятия).

**Вопросы к теме**

1.Типы узлов векторной кривой.

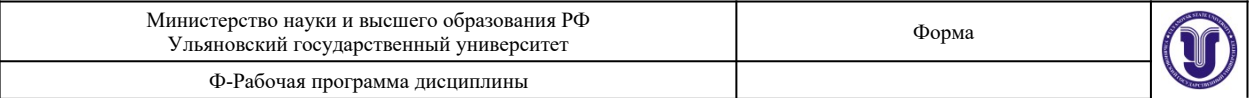

2.Растеризация векторных форм.

3.Настройки и предустановки.

**Тема 28.** Работа с путями. (практические занятия).

**Вопросы к теме**

1.Заливка пути.

2.Обрисовка пути кистью.

3.Преобразование в маску.

**Тема 29.** Векторная слой-маска. (практические занятия).

# **Вопросы к теме**

1.Методы создания векторных масок слоя.

2.Совместная работа с растровыми масками слоя.

3.Настройки и комбинирование векторных масок.

**Тема 30.** Имитирование техники аппликации. (самостоятельная работа). **Вопросы к теме**

**1.**Оптимальное использование векторных форм.

**2.**Быстрая настройка и редактирование кривых.

**3.**Растеризация.

## **Раздел 9. Эффекты слоя.**

**Тема 31.** Понятие прозрачности в растровой графике. (практические занятия).

## **Вопросы к теме**

1.Прозрачность всего слоя с эффектами.

2.Прозрачность пикселей слоя.

3.Прозрачность эффектов слоя.

**Тема 32.** Настройки эффектов. (практические занятия).

## **Вопросы к теме**

1.Эффекты наложения цвета, градиента, узора.

2.Эффекты имитации объема.

3.Эффекты имитации тени и свечения.

**Тема 33.** Работа с градиентами. (практические занятия).

## **Вопросы к теме**

**1.**Принципы работы с контрольными точками.

**2.**Типы градиентов.

**3.**Угол поворота и масштаб.

## **Раздел 10. Настройки изображения.**

**Тема 34.** Режимы цветности. (практические занятия). **Вопросы к теме**

1.Типовые режимы для электронного изображения.

2.Типовые режимы для печатного изображения.

3.Преобразования режимов.

**Тема 35.** Настройки изображения. (практические занятия). **Вопросы к теме**

1.Коррекция тоновых уровней.

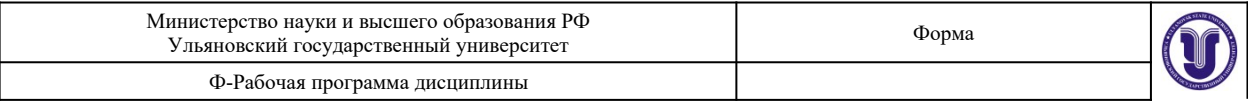

2.Коррекция кривых гаммы.

3.Коррекция цветового тона и насыщенности.

**Тема 36.** Фильтры и эффекты. (практические занятия). **Вопросы к теме**

1.Фильтры группы «Имитация».

2.Фильтры группы «Искажение».

3.Фильтры группы «Эскиз».

**Тема 37.** "Раскрашивание" фотографии. (самостоятельная работа). **Вопросы к теме**

**1.**Определение последовательности действий.

**2.**Выбор оптимальных инструментов и фильтров.

**3.**Настройки и применение фильтров.

## **Раздел 11. Корректирующие слои.**

**Тема 38.** Понятие о корректирующих слоях. (практические занятия). **Вопросы к теме**

1.Методы создания.

2.Базовые настройки.

3.Примеры использования.

**Тема 39.** Типы корректировок. (практические занятия).

#### **Вопросы к теме**

1.Корректирующий слой «Карта градиента».

2.Корректирующий слой «Цветовой баланс».

3.Корректирующий слой «Изогелия».

**Тема 40.** Применение вместе с масками слоя. (практические занятия). **Вопросы к теме**

**1.**Применение инструментов выделения для создания маски слоя.

**2.**Применение и настройка корректирующих слоев.

**3.**Прозрачность и режимы наложения для корректирующих слоев.

#### **Раздел 12. Ретушь и восстановление фотографий.**

**Тема 41.** Инструменты для восстановления изображения. (практические занятия). **Вопросы к теме**

1.Инструменты группы «Штамп».

2.Инструменты группы «Лечащая кисть».

3.Инструменты группы «Заплатка».

**Тема 42.** Методы шумоподавления. (практические занятия).

#### **Вопросы к теме**

1.Использование фильтров группы «Шум».

2.Использование инструментов группы «Резкость/размытие».

3.Использование корректировок изображения.

**Тема 43.** Методы редактирования освещенности. (практические занятия). **Вопросы к теме**

**1.**Прямая тонировка кистями.

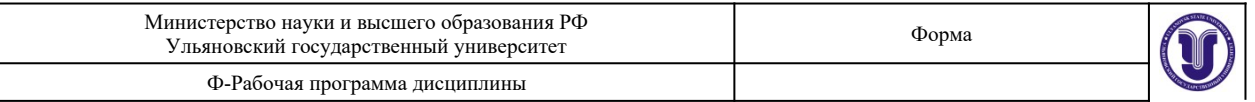

**2.**Инструменты группы «Осветлитель/затемнитель».

**3.**Применение корректирующих слоев.

## **Раздел 13. Экспорт изображения.**

**Тема 44.** Понятие о форматах файлов изображения. (практические занятия). **Вопросы к теме**

1.Особенности формата JPEG.

2.Особенности формата PNG.

3.Особенности формата TIFF.

**Тема 45.** Настройки экспорта в разные форматы. (практические занятия). **Вопросы к теме**

1.Оптимизация разрешения.

2.Выбор режима цветности.

3.Методы сжатия файла изображения.

## **7.ЛАБОРАТОРНЫЕ РАБОТЫ, ПРАКТИКУМЫ**

Данный вид работы не предусмотрен УП.

# **8.ТЕМАТИКА КУРСОВЫХ, КОНТРОЛЬНЫХ РАБОТ, РЕФЕРАТОВ**

Данный вид работы не предусмотрен УП.

# **9. ПЕРЕЧЕНЬ ВОПРОСОВ К ЗАЧЕТУ**

- 1. Основные типы графики.
- 2. Методы создания изображений.
- 3. Разрешающая способность.
- 4. «Горячие» клавиши.
- 5. Цветовые модели RGB и CMYK.
- 6. Цветовая модель HSB.
- 7. Цветовая модель LAB.
- 8. «Качество» представления цветов в разных цветовых моделях.
- 9. Настройка цвета из нескольких моделей.
- 10. Преобразование содержимого слоя в маску.
- 11. Инструмент «Волшебная палочка».
- 12. Инструмент «Магнитное лассо».
- 13. Фильтр «Цветовой диапазон».
- 14. Трансформация области выделения.
- 15. Режим быстрой маски.
- 16. Комбинирование областей одного инструмента.
- 17. Совместная работа нескольких инструментов.
- 18. Настройка панели слоев.
- 19. Последовательность и порядок слоев.
- 20. Группы и наборы слоев.
- 21. Слияние слоев.
- 22. Каналы цветовой модели RGB.
- 23. Каналы цветовой модели CMYK.
- 24. Каналы цветовой модели LAB.
- 25. Расчет оптимального разрешения.

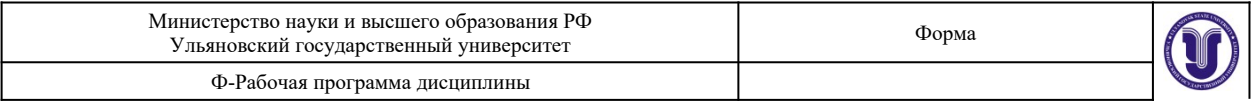

- 26. Относительное изменение размера холста.
- 27. Кратное изменение размера изображения.
- 28. Обрезка многослойного изображения.
- 29. Разрешение результата обрезки.
- 30. Обрезка с поворотом.
- 31. Заливка цветом.
- 32. Заливка градиентом.
- 33. Заливка узором.

## **ПЕРЕЧЕНЬ ВОПРОСОВ К ЭКЗАМЕНУ**

- 1. Инструмент «Кисть».
- 2. Инструмент «Ластик».
- 3. Инструмент «Карандаш».
- 4. Настройка динамики кисти.
- 5. Применение перспективной деформации.
- 6. Определение сетки искажений.
- 7. Связывание пикселей слоя и маски.
- 8. Зависимость прозрачности от тона маски.
- 9. Совместная работа масок слоя и инструментов выделения.
- 10. Маски слоя на группах слоев.
- 11. Маски слоя в качестве каналов.
- 12. Типы узлов векторной кривой.
- 13. Растеризация векторных форм.
- 14. Заливка пути.
- 15. Обрисовка пути кистью.
- 16. Методы создания векторных масок слоя.
- 17. Совместная работа с растровыми масками слоя.
- 18. Настройки и комбинирование векторных масок.
- 19. Оптимальное использование векторных форм.
- 20. Растеризация.
- 21. Прозрачность всего слоя с эффектами.
- 22. Прозрачность пикселей слоя.
- 23. Прозрачность эффектов слоя.
- 24. Эффекты наложения цвета, градиента, узора.
- 25. Эффекты имитации объема.
- 26. Эффекты имитации тени и свечения.
- 27. Типы градиентов.
- 28. Угол поворота и масштаб.
- 29. Коррекция тоновых уровней.
- 30. Коррекция кривых гаммы.
- 31. Коррекция цветового тона и насыщенности.
- 32. Фильтры группы «Имитация».
- 33. Фильтры группы «Искажение».
- 34. Фильтры группы «Эскиз».
- 35. Корректирующий слой «Карта градиента».
- 36. Корректирующий слой «Цветовой баланс».
- 37. Корректирующий слой «Изогелия».
- 38. Применение и настройка корректирующих слоев.
- 39. Инструменты группы «Штамп».
- 40. Инструменты группы «Лечащая кисть».

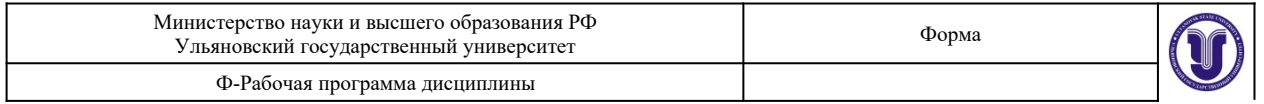

- 41. Инструменты группы «Заплатка».
- 42. Использование фильтров группы «Шум».
- 43. Использование инструментов группы «Резкость/размытие».
- 44. Инструменты группы «Осветлитель/затемнитель».
- 45. Применение корректирующих слоев.
- 46. Особенности формата JPEG.
- 47. Особенности формата PNG.
- 48. Особенности формата TIFF.
- 49. Оптимизация разрешения.
- 50. Выбор режима цветности.

## **10.САМОСТОЯТЕЛЬНАЯ РАБОТА ОБУЧАЮЩИХСЯ**

Форма обучения \_\_\_\_\_\_\_\_\_очно-заочная\_\_\_\_\_\_\_\_\_\_\_\_\_\_\_\_\_

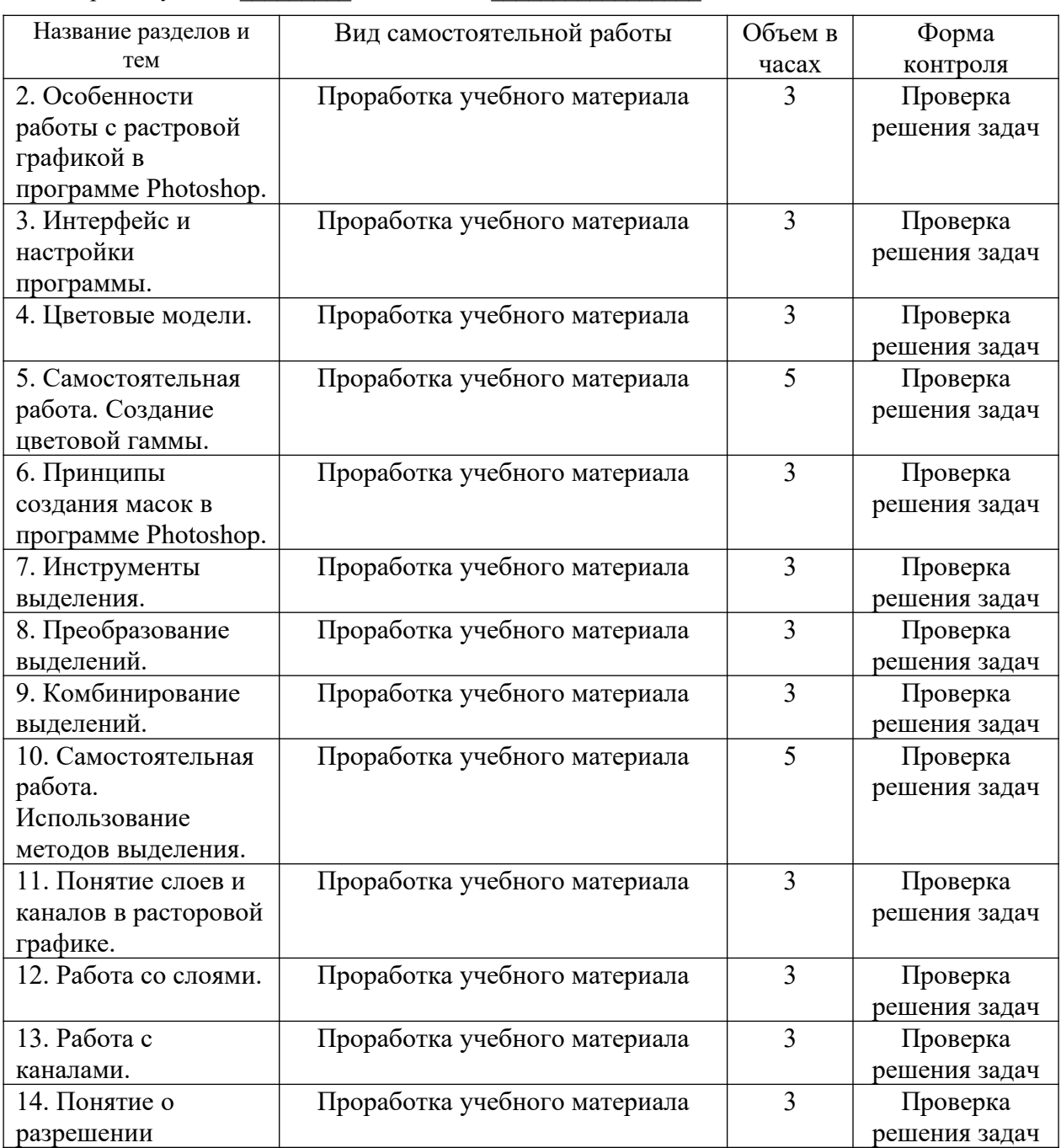

Форма А Страница 20 из 24

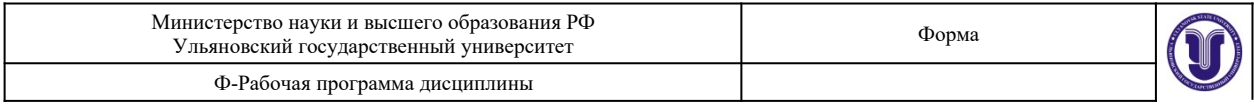

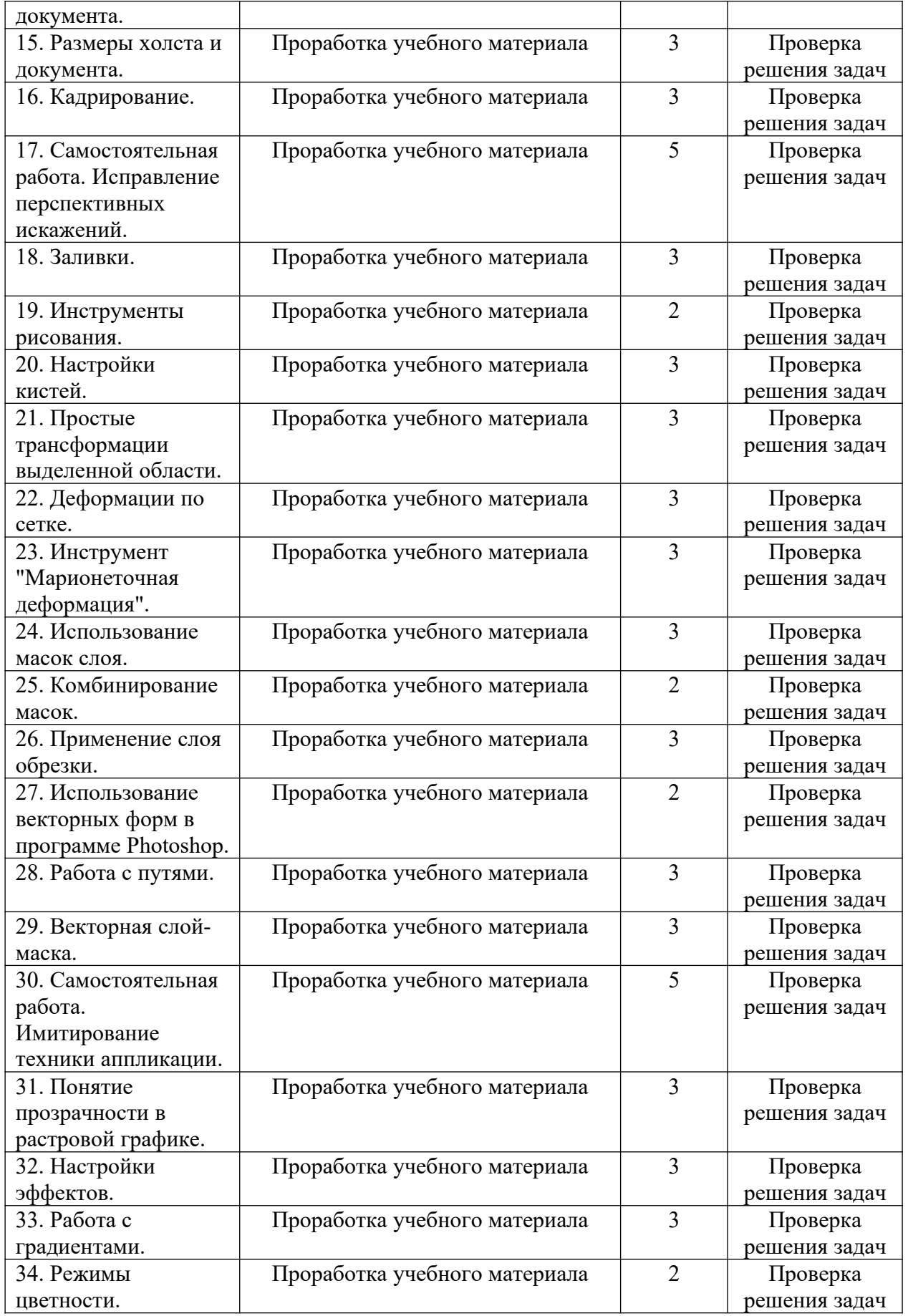

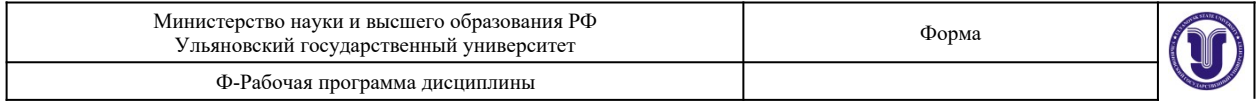

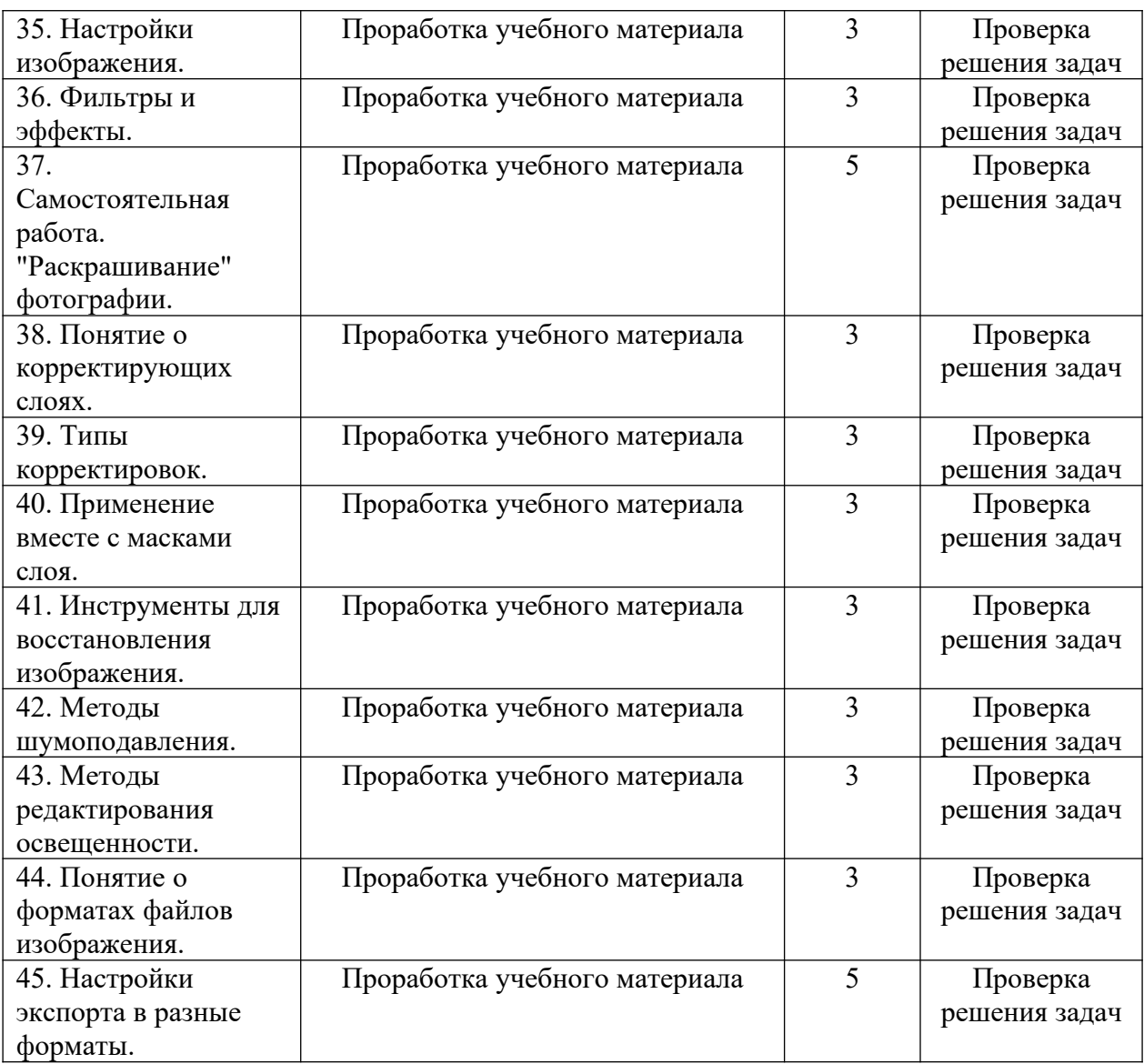

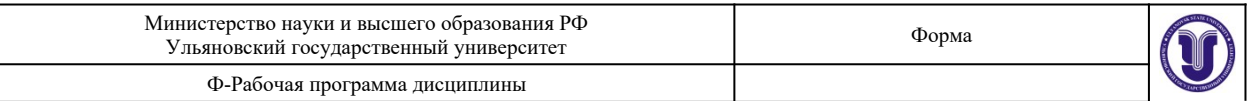

# **11. УЧЕБНО-МЕТОДИЧЕСКОЕ И ИНФОРМАЦИОННОЕ ОБЕСПЕЧЕНИЕ ДИСЦИПЛИНЫ**

## **а) Список рекомендуемой литературы**

## **а) Список рекомендуемой литературы**

## **основная**

1. Основы работы в Photoshop / - М.: Национальный Открытый Университет "ИНТУИТ", 2016. - Текст : электронный // ЭБС "Консультант студента" : [сайт]. - URL : [http://www.studentlibrary.ru/book/intuit\\_208.html](http://www.studentlibrary.ru/book/intuit_208.html)

## **дополнительная**

1. Устинова, М. И. Photoshop на примерах. Изучаем обработку фотографий и фотомонтаж на практике [Электронный ресурс] / М. И. Устинова, А. А. Прохоров, Р. Г. Прокди. — Электрон. текстовые данные. — СПб. : Наука и Техника, 2016. — 272 c. — 2227-8397. — Режим доступа:<http://www.iprbookshop.ru/44021.html>

2. Шемшуренко, Е. Г. Программные пакеты в коммуникативном дизайне : учебное пособие / Е. Г. Шемшуренко. — Санкт-Петербург : Санкт-Петербургский государственный университет промышленных технологий и дизайна, 2018. — 76 c. — ISBN 978-5-7937- 1566-9. — Текст : электронный // Электронно-библиотечная система IPR BOOKS : [сайт]. — URL:<http://www.iprbookshop.ru/102952.html>

## **учебно-методическая**

Согласовано:

 $\frac{1}{2}$  ,  $\frac{1}{2}$  ,  $\frac{1}{2}$  ,  $\frac{1}{2}$  ,  $\frac{1}{2}$  ,  $\frac{1}{2}$  ,  $\frac{1}{2}$ Должность сотрудника научной библиотеки ФИО подпись дата

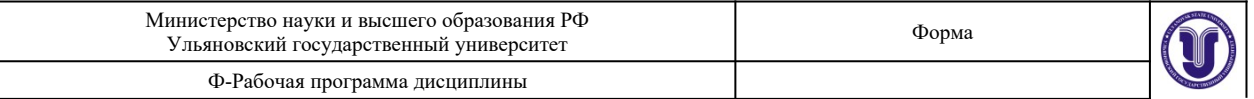

#### **б) Программное обеспечение**

Adobe Photoshop CS5

Adobe Photoshop CS5 Help System – система помощи и поддержки продукта Photoshop.

Adobe Community – форум и сообщество пользователей по использованию продукта Photoshop.

#### **в) Профессиональные базы данных, информационно-справочные системы**

Согласовано:

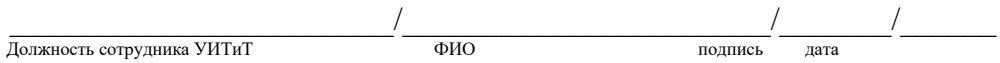

#### **12. МАТЕРИАЛЬНО-ТЕХНИЧЕСКОЕ ОБЕСПЕЧЕНИЕ ДИСЦИПЛИНЫ:**

Аудитории для проведения лекций, семинарских занятий, для выполнения лабораторных работ и практикумов, для проведения текущего контроля и промежуточной аттестации, курсового проектирования, групповых и индивидуальных консультаций.

Аудитории укомплектованы специализированной мебелью, учебной доской. Аудитории для проведения лекций оборудованы мультимедийным оборудованием для предоставления информации большой аудитории. Помещения для самостоятельной работы оснащены компьютерной техникой с возможностью подключения к сети «Интернет» и обеспечением доступа к электронной инфромационно-образовательной среде, электронно-библиотечной системе.

## **13. СПЕЦИАЛЬНЫЕ УСЛОВИЯ ДЛЯ ОБУЧАЮЩИХСЯ С ОГРАНИЧЕННЫМИ ВОЗМОЖНОСТЯМИ ЗДОРОВЬЯ**

В случае необходимости, обучающимся из числа лиц с ограниченными возможностями здоровья (по заявлению обучающегося) могут предлагаться одни из следующих вариантов восприятия информации с учетом их индивидуальных психофизических особенностей:

 для лиц с нарушениями зрения: в печатной форме увеличенным шрифтом; в форме электронного документа; в форме аудиофайла (перевод учебных материалов в аудиоформат); в печатной форме на языке Брайля; индивидуальные консультации с привлечением тифлосурдопереводчика; индивидуальные задания и консультации;

 для лиц с нарушениями слуха: в печатной форме; в форме электронного документа; видеоматериалы с субтитрами; индивидуальные консультации с привлечением сурдопереводчика; индивидуальные задания и консультации;

 для лиц с нарушениями опорно-двигательного аппарата: в печатной форме; в форме электронного документа; в форме аудиофайла; индивидуальные задания и консультации.

Разработчик

подпись должность ФИО